# Web Programming Step by Step

Lecture 20 XML

Reading: 10.3 - 10.4

Except where otherwise noted, the contents of this presentation are Copyright 2009 Marty Stepp and Jessica Miller.

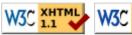

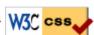

### What is XML?

- XML: a "skeleton" for creating markup languages
- you already know it!
  - syntax is identical to XHTML's:

<element attribute="value">content</element>

XML

- languages written in XML specify:
  - o names of tags in XHTML: h1, div, img, etc.
  - names of attributes in XHTML: id/class, src, href, etc.
  - rules about how they go together in XHTML: inline vs. block-level elements
- used to present complex data in human-readable form
  - o "self-describing data"

### Anatomy of an XML file

- begins with an <?xml ... ?> header tag ("prolog")
- has a single **root element** (in this case, note)
- tag, attribute, and comment syntax is just like XHTML

### **Uses of XML**

- XML data comes from many sources on the web:
  - web servers store data as XML files
  - databases sometimes return query results as XML
  - web services use XML to communicate
- XML is the *de facto* universal format for exchange of data
- XML languages are used for music, math, vector graphics
- popular use: RSS for news feeds & podcasts

### Pros and cons of XML

#### pro:

- easy to read (for humans and computers)
- standard format makes automation easy
- don't have to "reinvent the wheel" for storing new types of data
- international, platform-independent, open/free standard
- can represent almost any general kind of data (record, list, tree)

#### con:

- bulky syntax/structure makes files large; can decrease performance
  - o example: quadratic formula in MathML
- can be hard to "shoehorn" data into a good XML format

## What tags are legal in XML?

- any tags you want!
- examples:
  - o an email message might use tags called to, from, subject
  - o a library might use tags called book, title, author
- when designing an XML file, you choose the tags and attributes that best represent the data
- rule of thumb: data = tag, metadata = attribute

### **Doctypes and Schemas**

- "rule books" for individual flavors of XML
  - list which tags and attributes are valid in that language, and how they can be used together
- used to validate XML files to make sure they follow the rules of that "flavor"
  - o the W3C HTML validator uses the XHTML doctype to validate your HTML
- for more info:
  - Document Type Definition (DTD) ("doctype")
  - o W3C XML Schema
- optional if you don't have one, there are no rules beyond having well-formed XML syntax
- (we won't cover these any further here)

## XML and Ajax

- web browsers can display XML files, but often you instead want to fetch one and analyze its data
- the XML data is fetched, processed, and displayed using Ajax
   (XML is the "X" in "Ajax")
- It would be very clunky to examine a complex XML structure as just a giant string!
- luckily, the browser can break apart (parse) XML data into a set of objects
  - o there is an XML DOM, very similar to the (X)HTML DOM

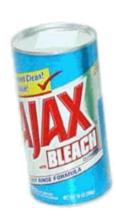

### XML DOM tree structure

## Recall: Javascript XML (XHTML) DOM

The DOM properties and methods\* we already know can be used on XML nodes:

- properties:
  - firstChild, lastChild, childNodes, nextSibling, previousSibling, parentNode
  - nodeName, nodeType, nodeValue, attributes
- methods:
  - o appendChild, insertBefore, removeChild, replaceChild
  - getElementsByTagName, getAttribute, hasAttributes, hasChildNodes
- caution: cannot use HTML-specific properties like innerHTML in the XML DOM!

<sup>\* (</sup>though not Prototype's, such as up, down, ancestors, childElements, descendants, or siblings)

### Navigating the node tree

- caution: can *only* use standard DOM methods and properties in XML DOM
  - HTML DOM has Prototype methods, but XML DOM does not!

(o noes!)

- caution: can't use ids or classes to use to get specific nodes
  - o id and class are not necessarily defined as attributes in the flavor of XML being read
- caution: firstChild/nextSibling properties are unreliable
  - annoying whitespace text nodes!
- the best way to walk the XML tree:

```
var elms = node.getElementsByTagName("tagName")
```

JS

o returns an array of all node's children of the given tag name

```
node.getAttribute("attributeName")
```

JS

o gets an attribute of an element

### Using XML data in a web page

#### Procedure:

- 1. use Ajax to fetch data
- 2. use DOM methods to examine XML:
  - XMLnode.getElementsByTagName()
- 3. extract the data we need from the XML:
  - XMLelement.getAttribute(), XMLelement.firstChild.nodeValue, etc.
- 4. create new HTML nodes and populate with extracted data:
  - document.createElement(), *HTMLelement*.innerHTML
- 5. inject newly-created HTML nodes into page
  - HTMLelement.appendChild()

## Fetching XML using AJAX (template)

```
new Ajax.Request(
    "url",
    {
       method: "get",
       onSuccess: functionName
    }
);
...

function functionName(ajax) {
    do something with ajax.responseXML;
}
```

- ajax.response**Text** contains the XML data in plain text
- ajax.response**XML** is a pre-parsed XML DOM object

### Analyzing a fetched XML file using DOM

We can use DOM properties and methods on ajax.responseXML:

```
// zeroth element of array of length 1
var foo = ajax.responseXML.getElementsByTagName("foo")[0];

// ditto
var bar = foo.getElementsByTagName("bar")[0];

// array of length 2
var all_bazzes = foo.getElementsByTagName("baz");

// string "bleep"
var bloop = foo.getAttribute("bloop");
JS
```

### **Exercise: Late day distribution**

- Write a program that shows how many students turn homework in late for each assignment.
- Data service here: http://webster.cs.washington.edu/hw/
   parameter: assignment=hwn

### Recall: Pitfalls of the DOM

We are reminded of some pitfalls of the DOM:

```
// works - XML prolog is removed from document tree
var foo = ajax.responseXML.firstChild;

// WRONG - just a text node with whitespace!
var bar = foo.firstChild;

// works
var first_baz = foo.getElementsByTagName("baz")[0];

// WRONG - just a text node with whitespace!
var second_baz = first_baz.nextSibling;

// works - why?
var xyzzy = second baz.firstChild;
```

## Larger XML file example

```
<?xml version="1.0" encoding="UTF-8"?>
<bookstore>
 <book category="cooking">
   <title lang="en">Everyday Italian</title>
   <author>Giada De Laurentiis</author>
   <year>2005
 </book>
 <book category="computers">
   <title lang="en">XQuery Kick Start</title>
   <author>James McGovern</author>
   <year>2003
 </book>
 <book category="children">
   <title lang="en">Harry Potter</title>
   <author>J K. Rowling</author>
   <year>2005
 </book>
 <book category="computers">
   <title lang="en">Learning XML</title>
   <author>Erik T. Ray</author>
   <year>2003</price>39.95</price>
 </book>
</bookstore>
```

### Navigating node tree example

```
// make a paragraph for each book about computers
var books = ajax.responseXML.getElementsByTagName("book");
for (var i = 0; i < books.length; i++) {
  var category = books[i].getAttribute("category");
  if (category == "computers") {
    // extract data from XML
    var title = books[i].getElementsByTagName("title")[0].firstChild.nodeValue;
    var author = books[i].getElementsByTagName("author")[0].firstChild.nodeValue;

    // make an XHTML <p> tag containing data from XML
    var p = document.createElement("p");
    p.innerHTML = title + ", by " + author;
    document.body.appendChild(p);
}
```

### A historical interlude: why XHTML?

- in XML, different "flavors" can be combined in single document
- theoretical benefit of including other XML data in XHTML
  - o nobody does this
- most embedded data are in non-XML formats (e.g., Flash)
  - o non-XML data must be embedded another way (we'll talk about this later on)
- requires browser/plugin support for other "flavor" of XML
  - development slow to nonexistent
  - o most XML flavors are specialized uses

### **Exercise: Animal game**

• Write a program that guesses which animal the user is thinking of. The program will arrive at a guess based on the user's responses to yes or no questions. The questions come from a web app named animalgame.php.

### The Animal Game

Think of an animal, then let me guess it!

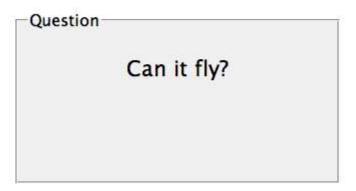

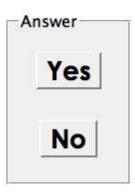

## Practice problem: Animal game (cont'd)

• The data comes in the following format:

- to get a node with a given id: animalgame.php?nodeid=id
- start by requesting the node with nodeid of 1 to get the first question

### Attacking the problem

Questions we should ask ourselves:

- How do I retrieve data from the web app? (what URL, etc.)
- Once I retrieve a piece of data, what should I do with it?
- When the user clicks "Yes", what should I do?
- When the user clicks "No", what should I do?
- How do I know when the game is over? What should I do in this case?

## Debugging responseXML in Firebug

```
D 7 P 9 Q
 Watch Breakpoints
                                                                              Options •
± this
                           Window names.html
                           XMLHttpRequest readyState=4
■ ajax
                           [xpconnect wrapped nslChannel]
  multipart
                          null
   onerror
   readyState
                          responseText

■ responseXML

                           Document
  nodeType

firstChild
                          baby
     nodeType
     tagName
    "baby"
                          Document
                          null
null
"\n
"\n"
     nextSibling
    ☐ childNodes
```

• can examine the entire XML document, its node/tree structure